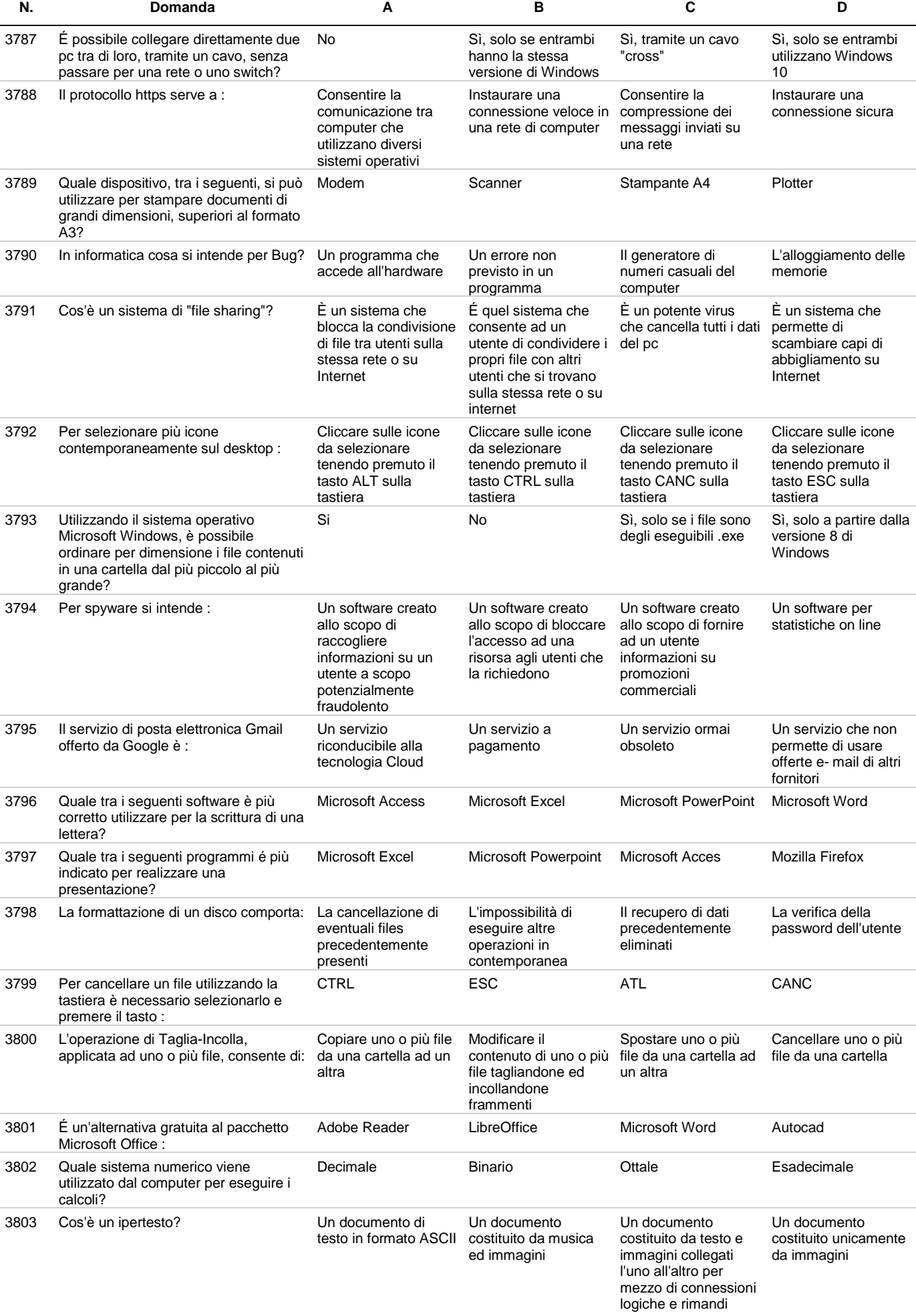

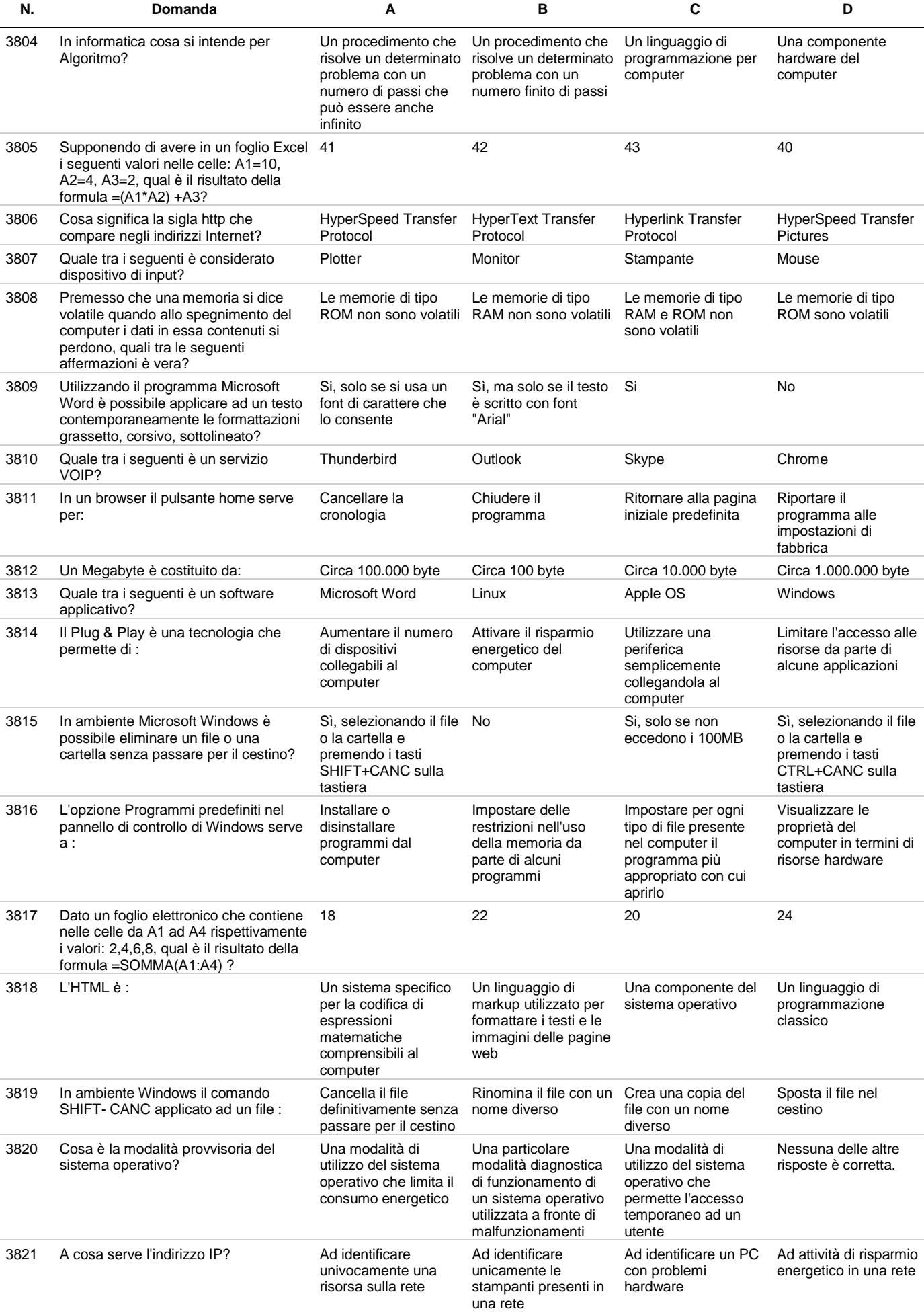

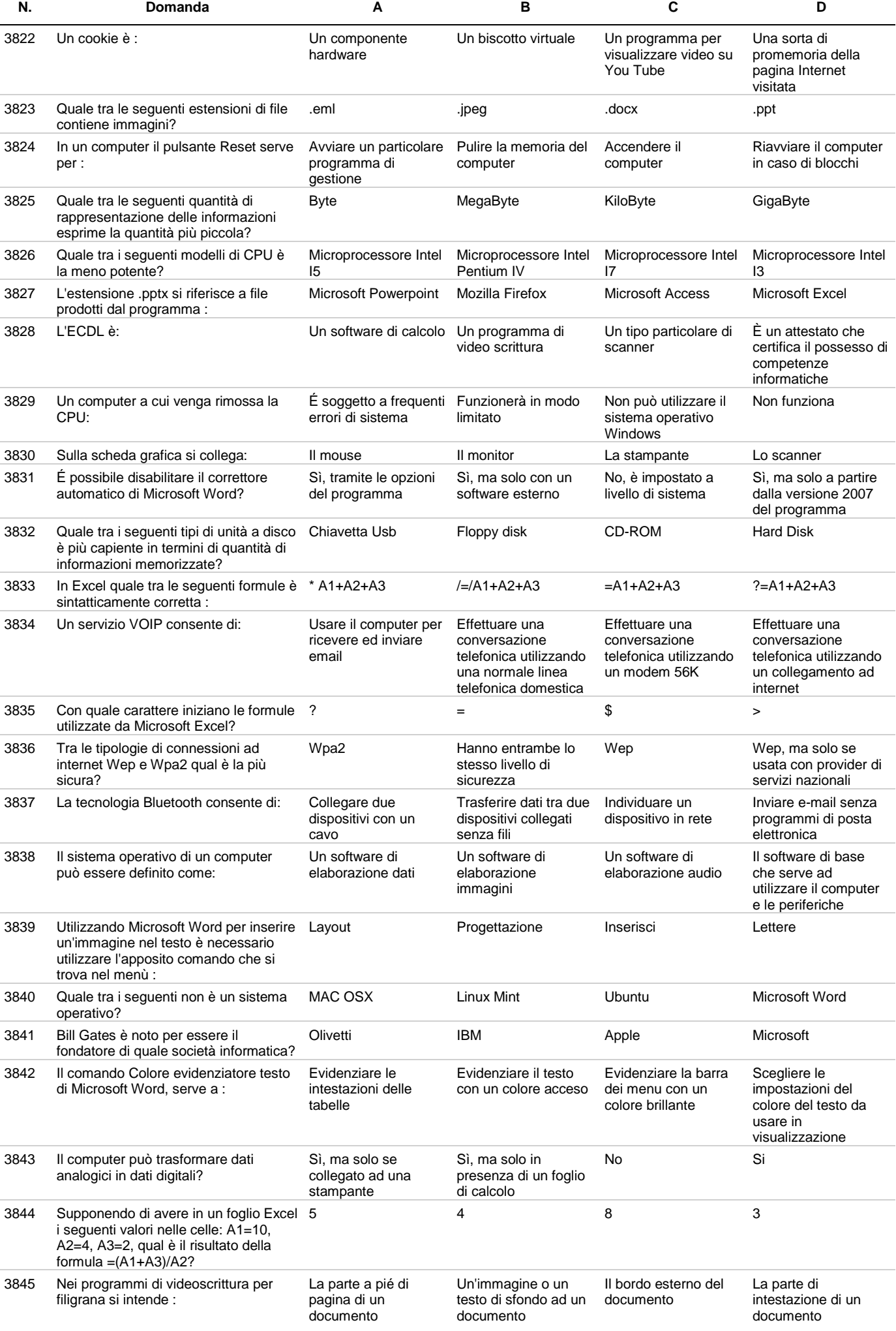

Documento scaricato dal sito **Mininterno.net** - il portale per la preparazione ai concorsi pubblici - esercitati GRATIS on-line!

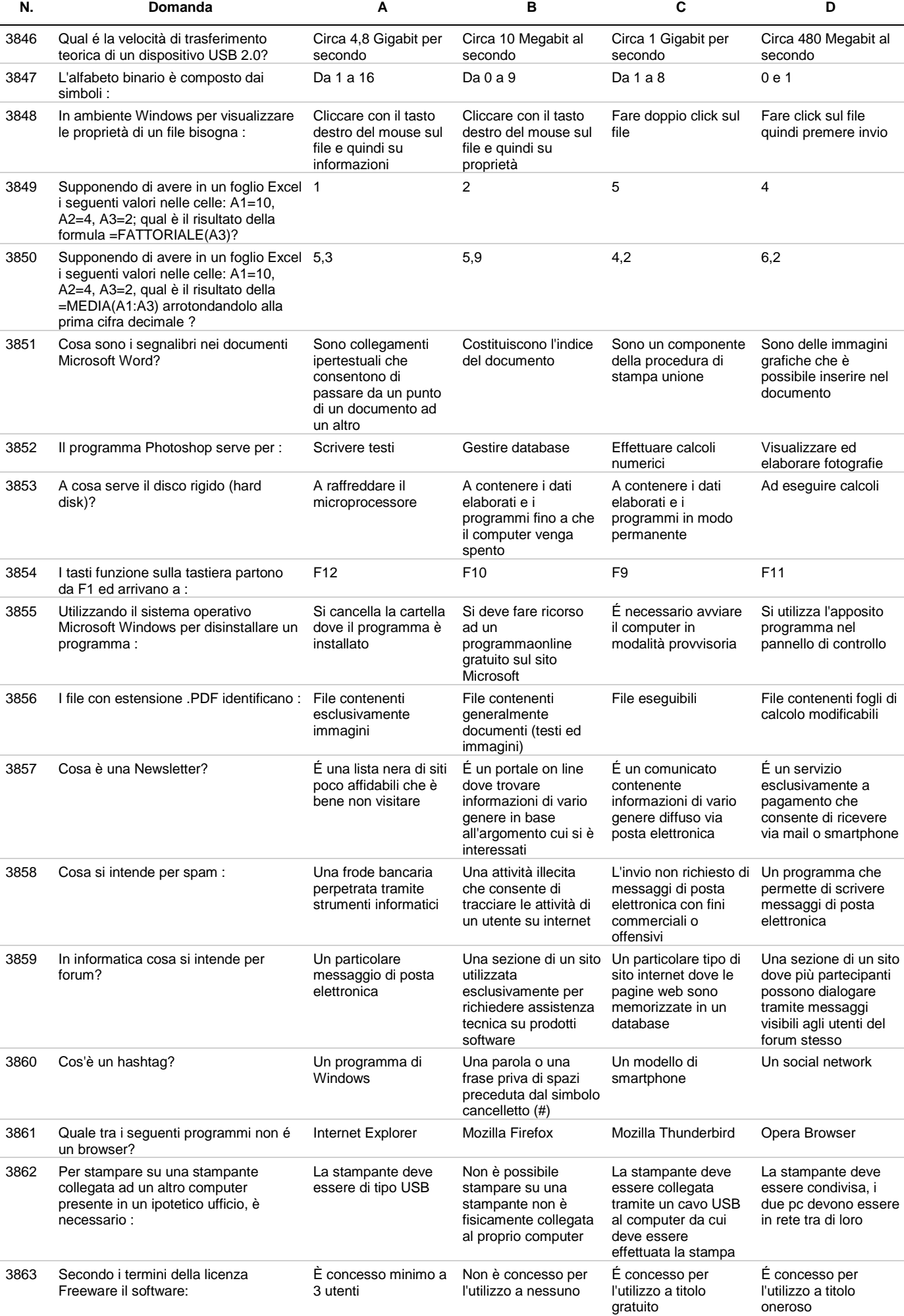

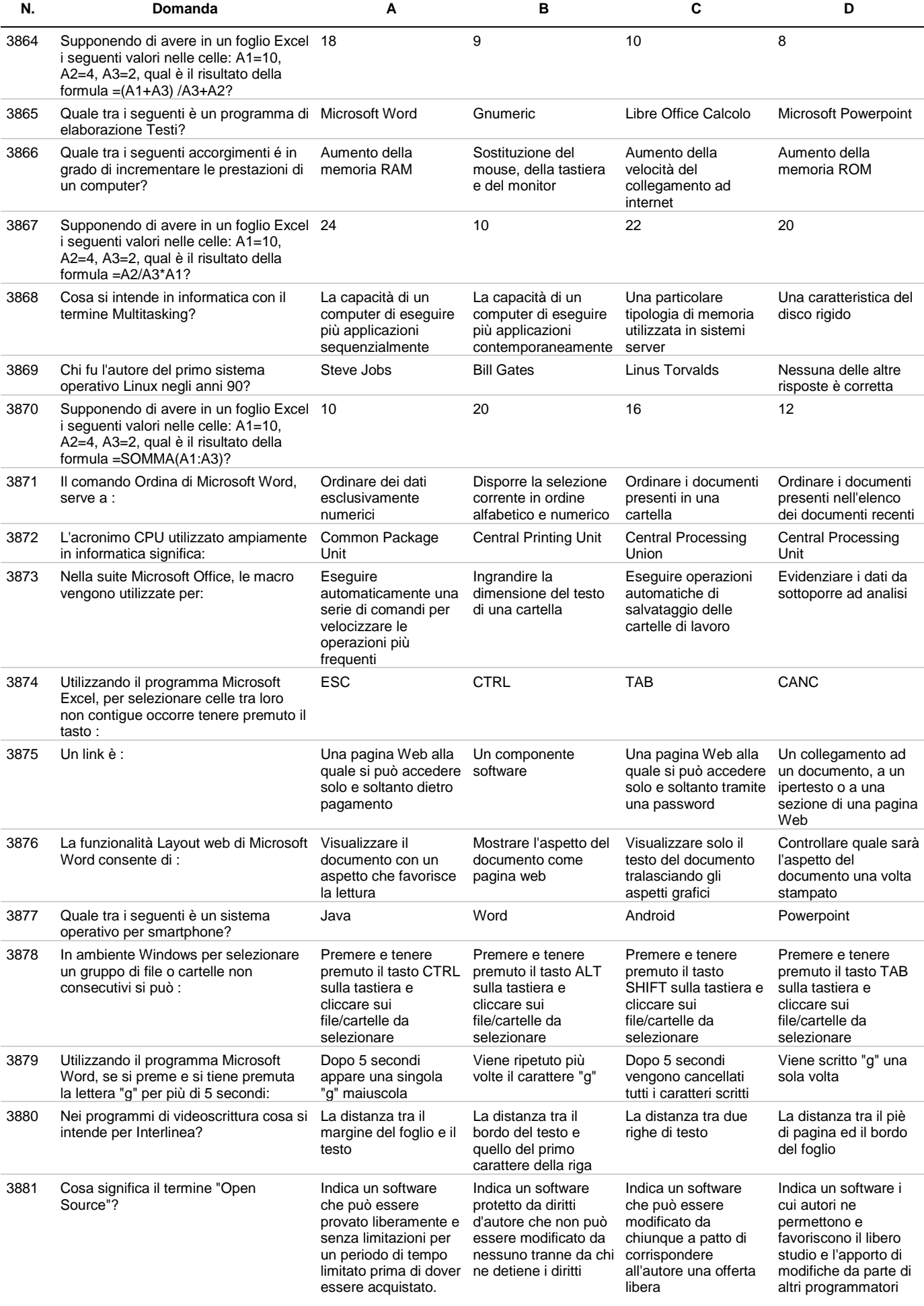

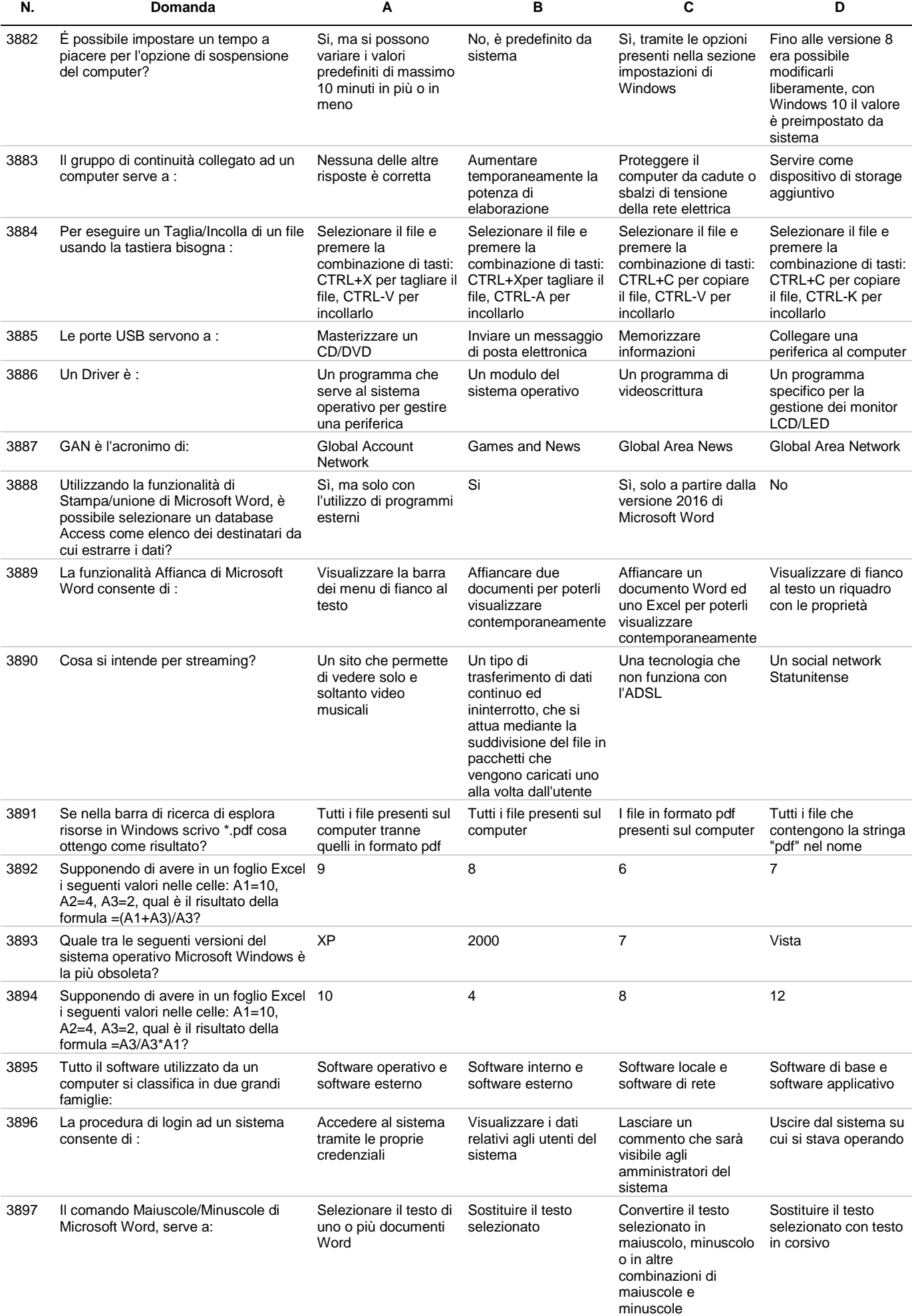

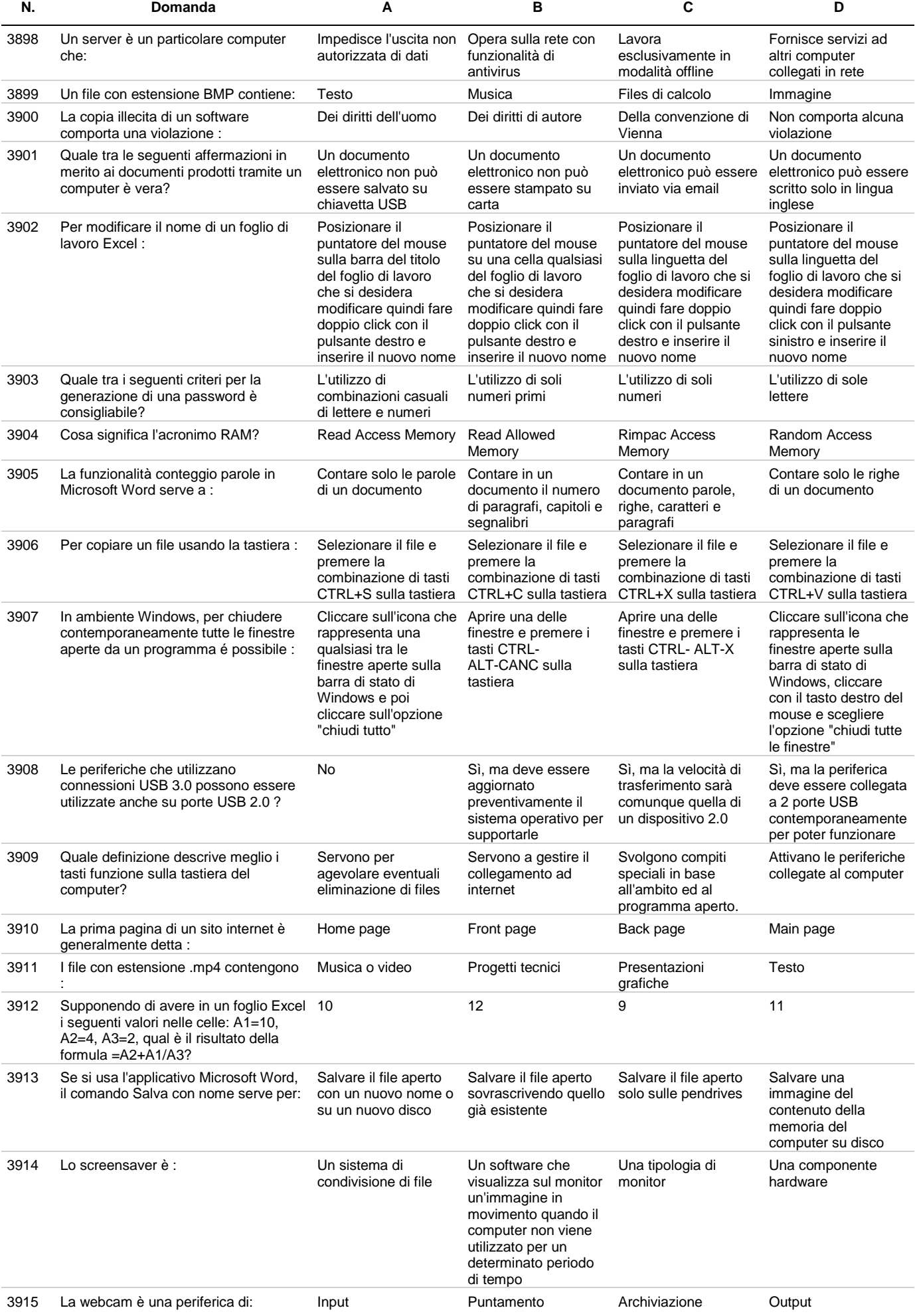

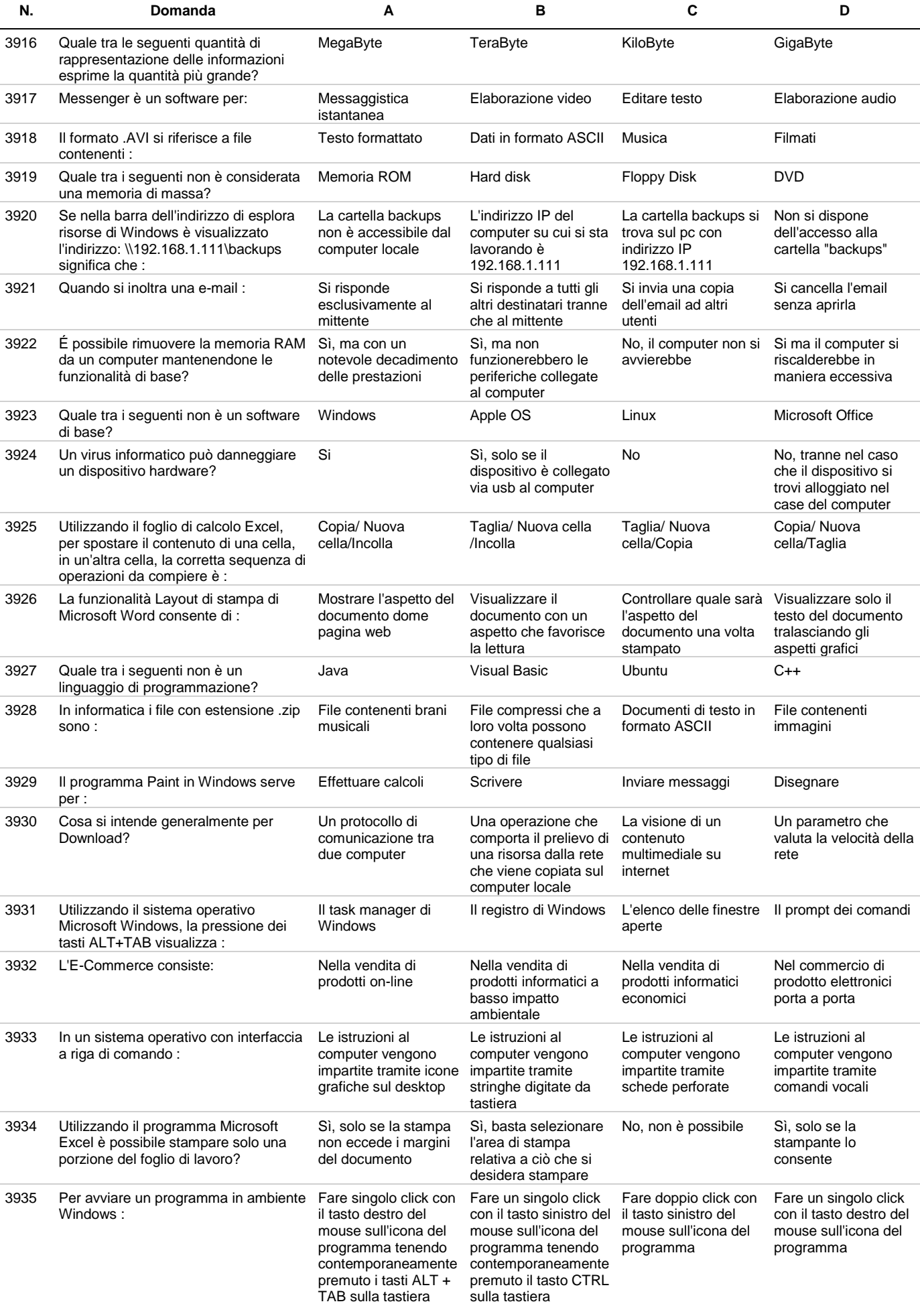

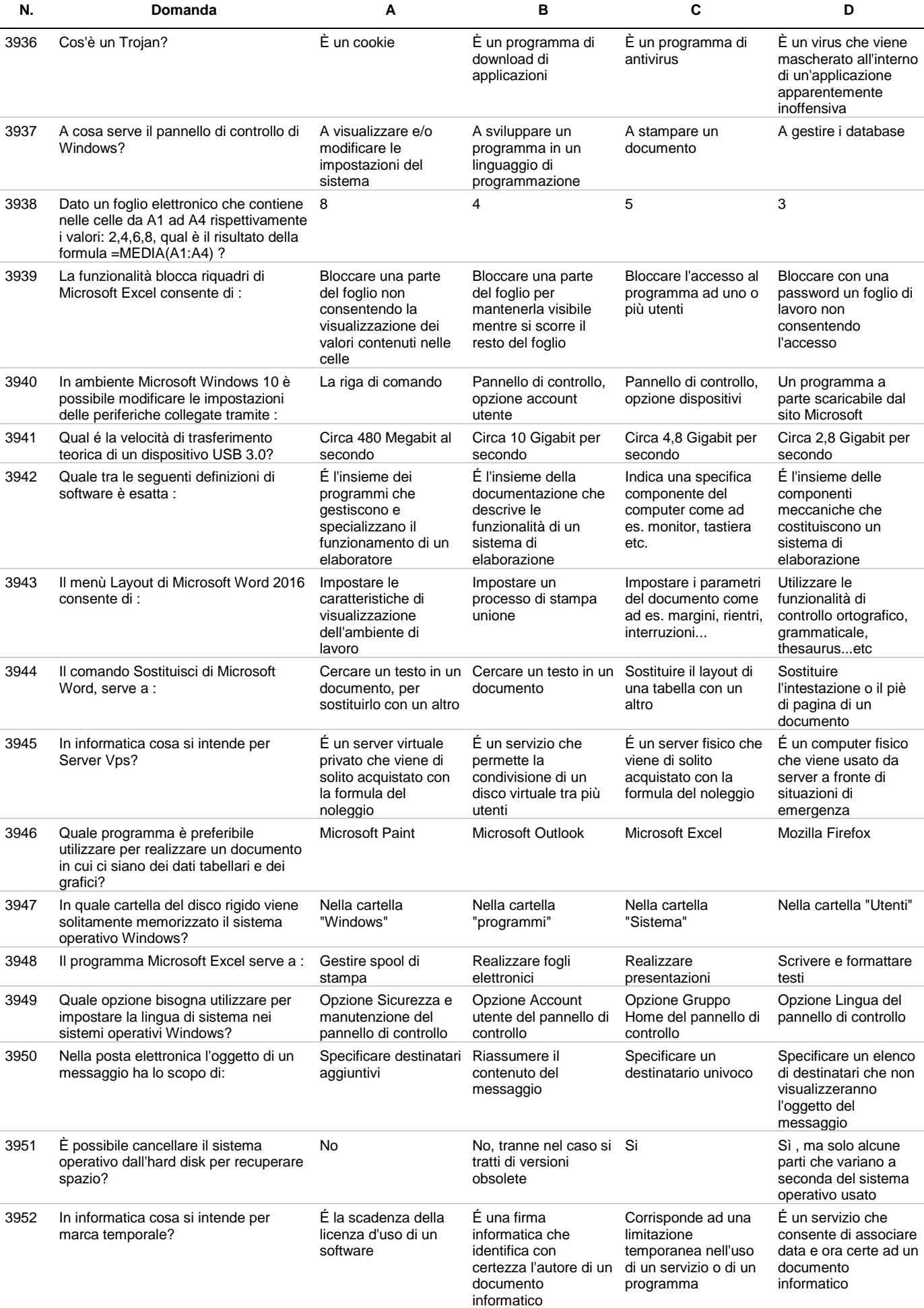

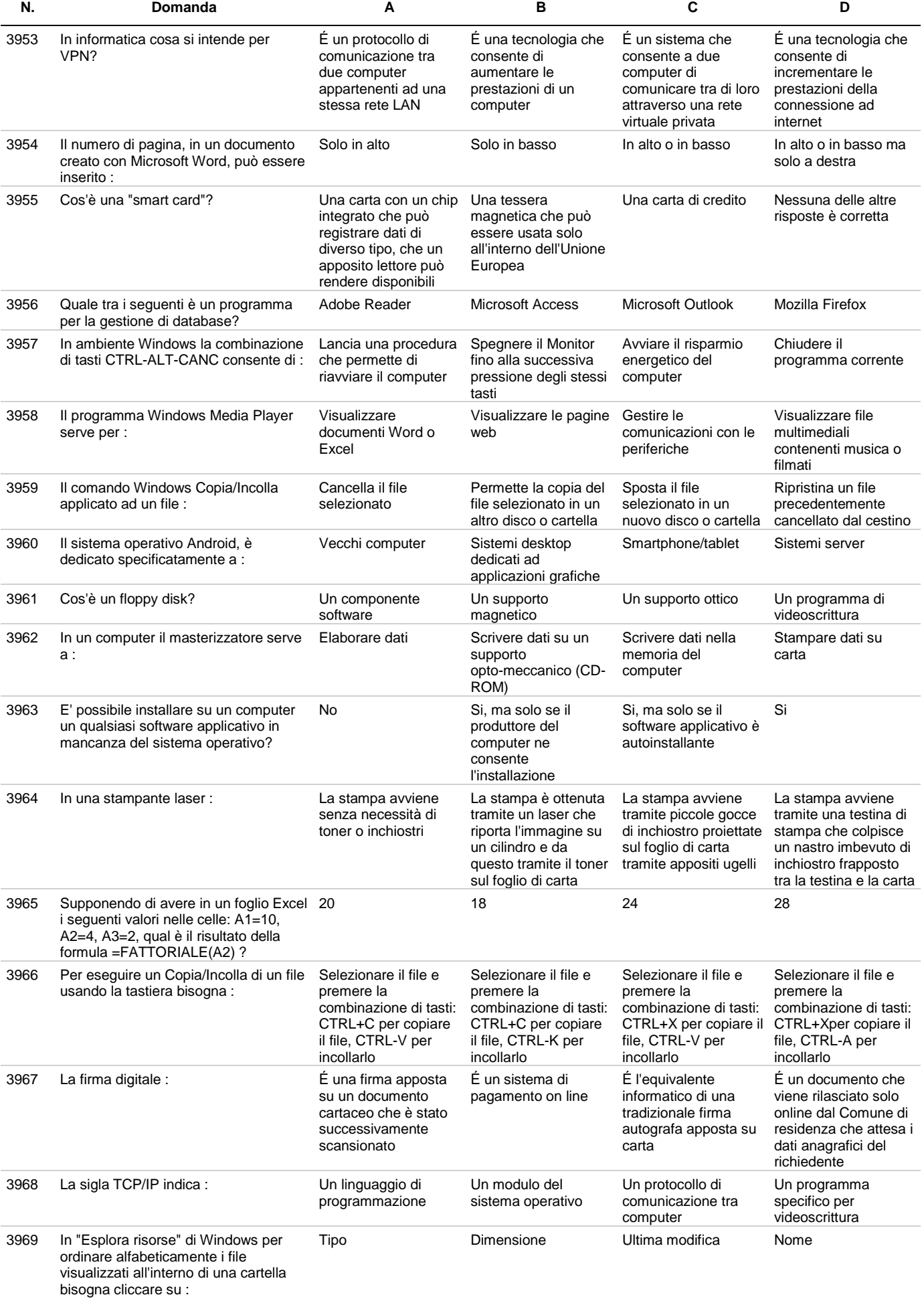

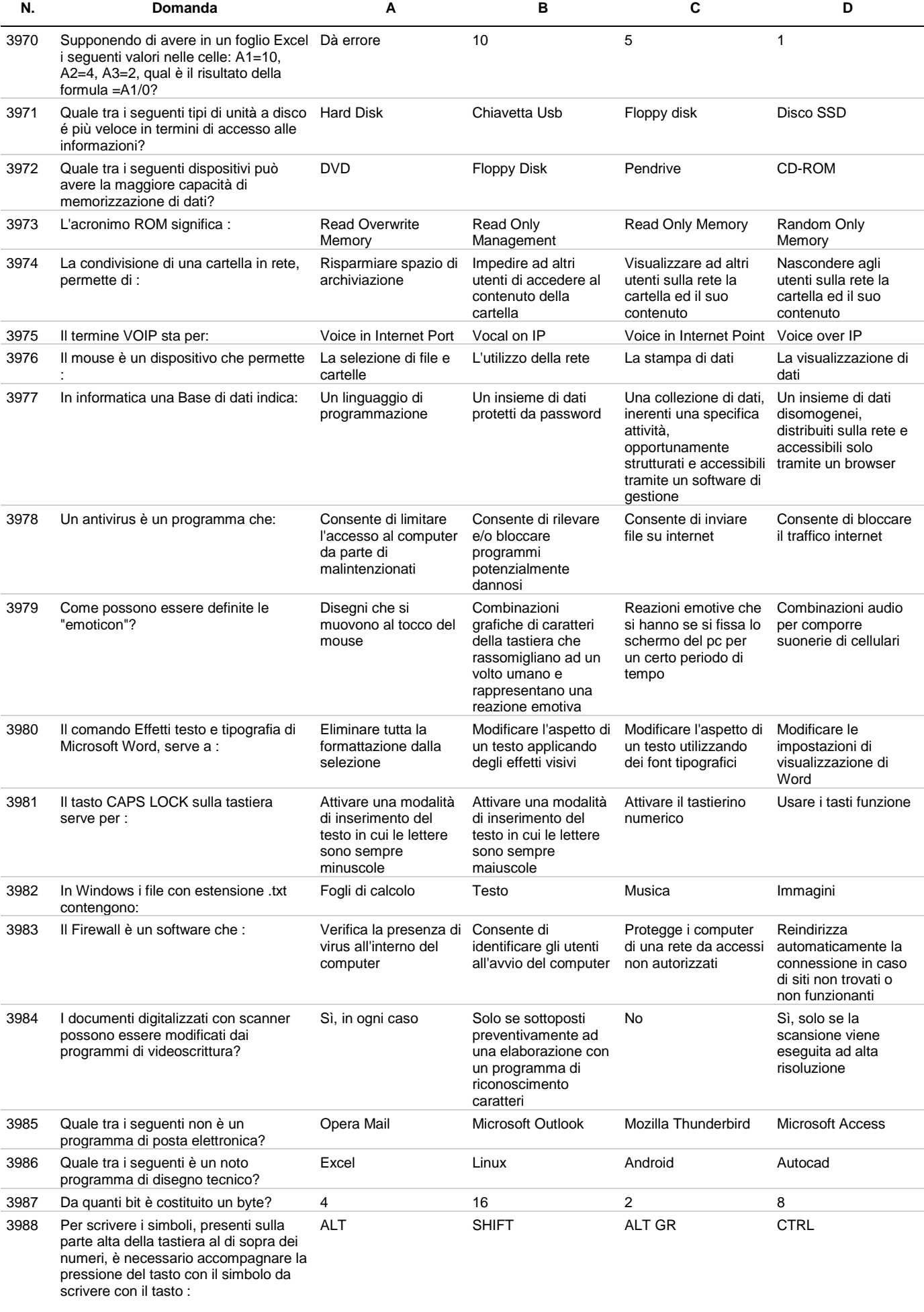

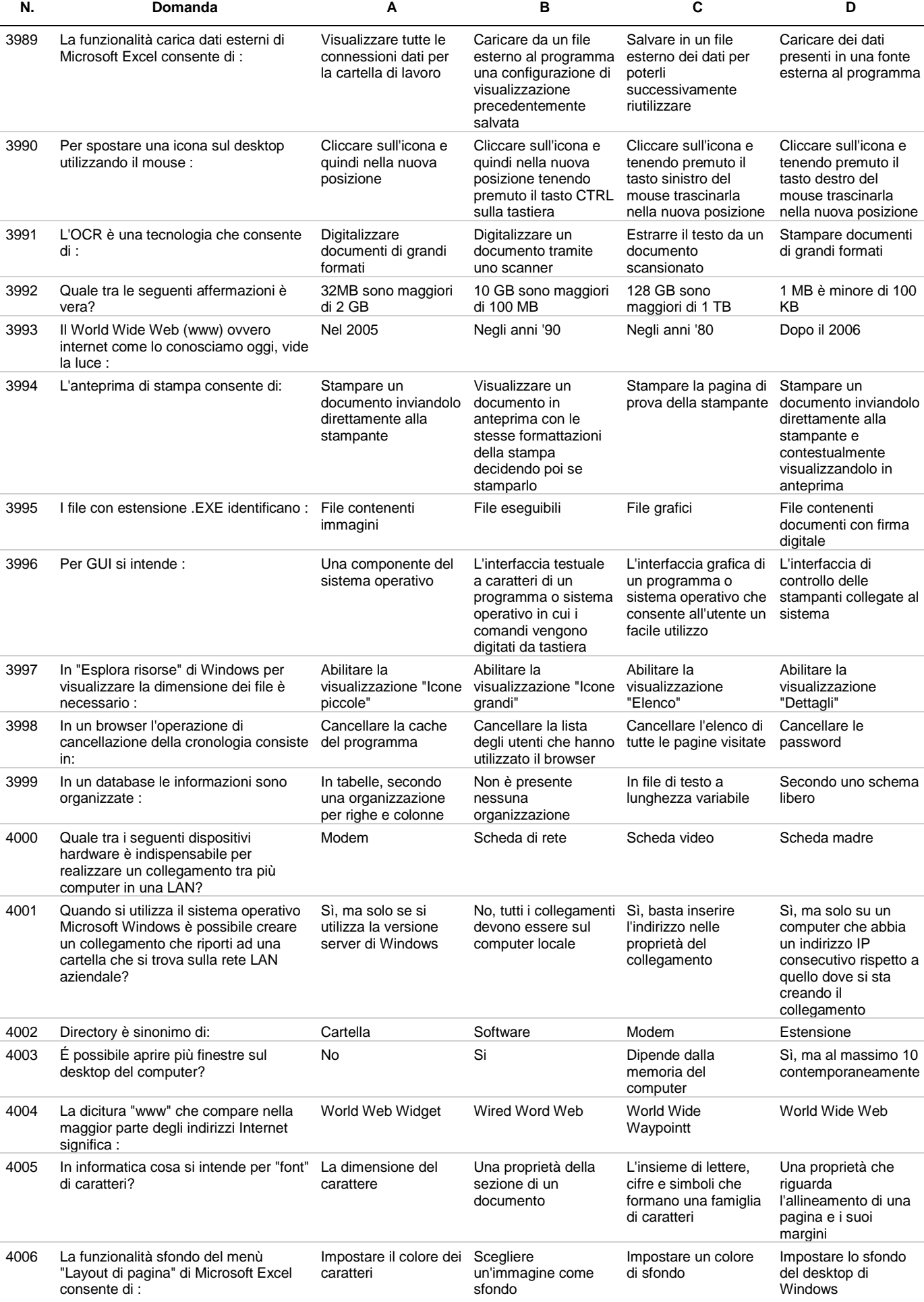

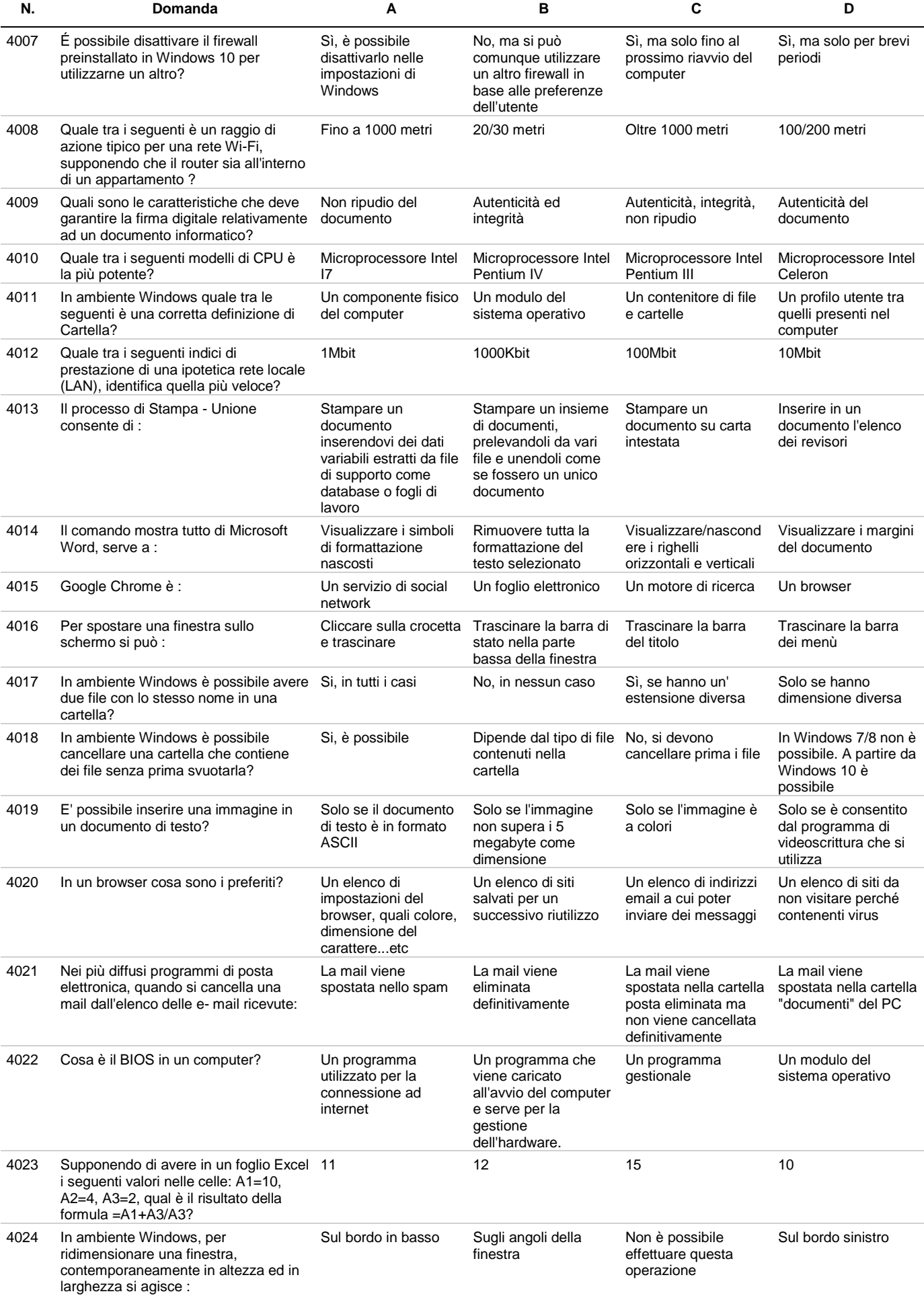

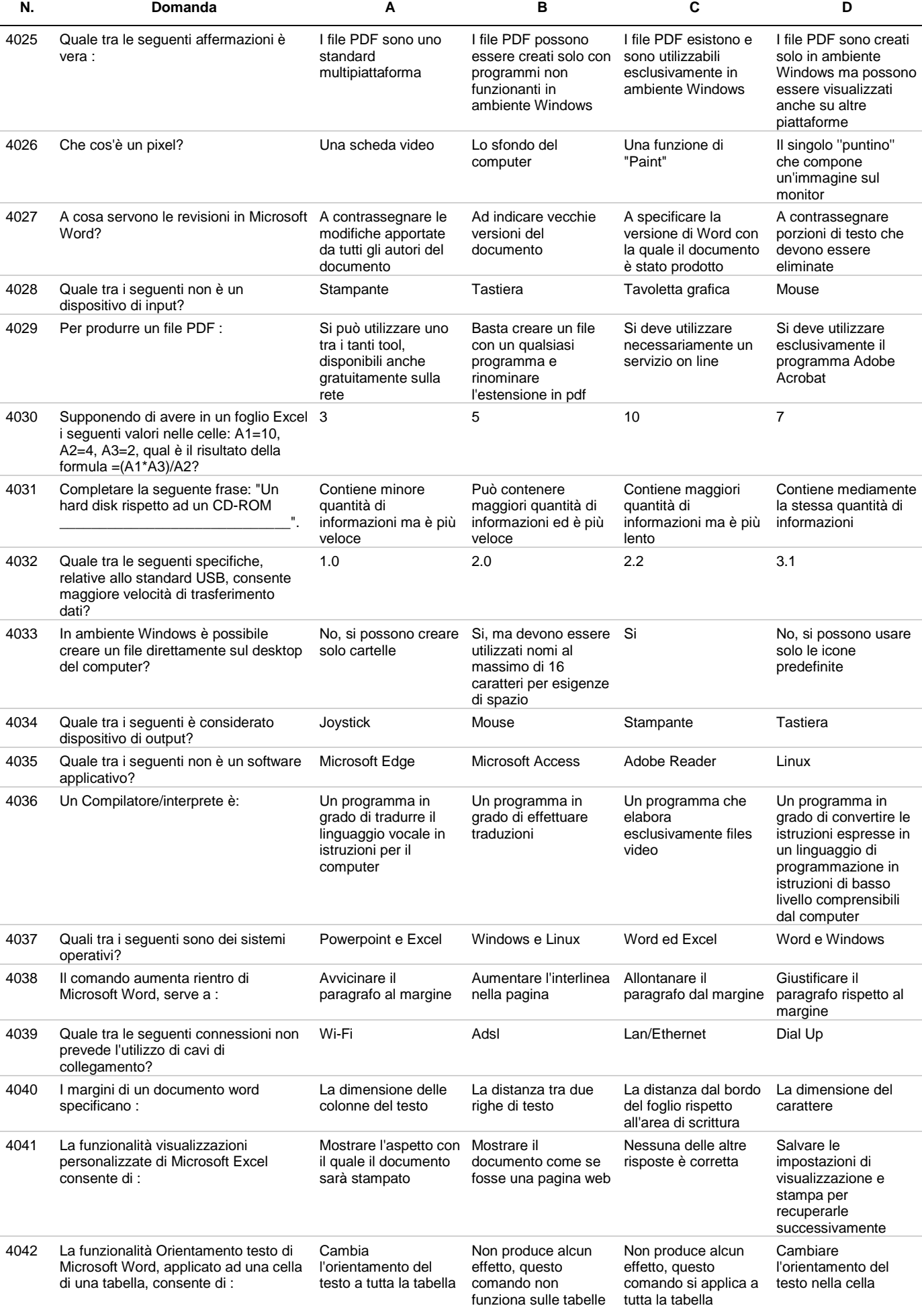

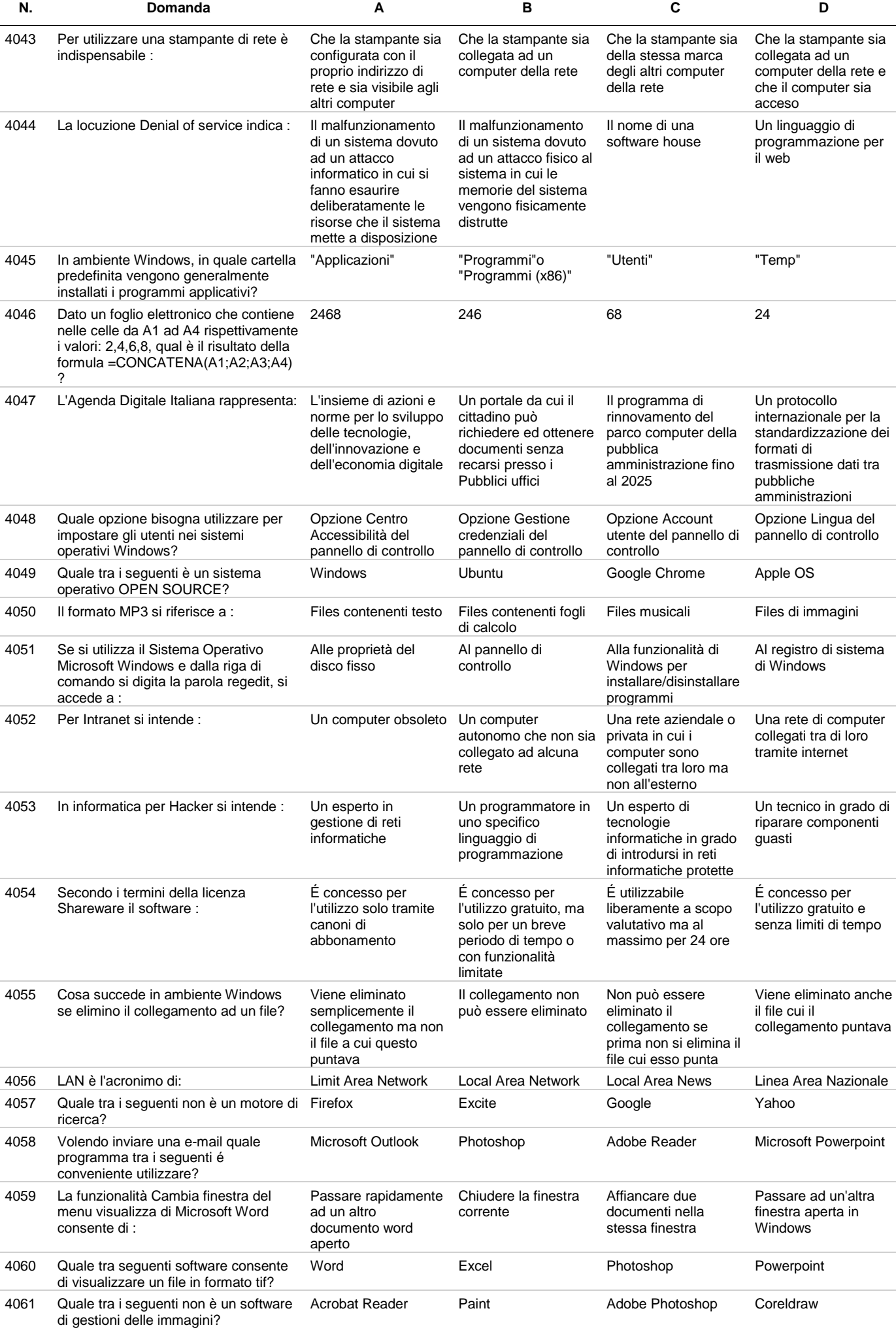

Documento scaricato dal sito **Mininterno.net** - il portale per la preparazione ai concorsi pubblici - esercitati GRATIS on-line!

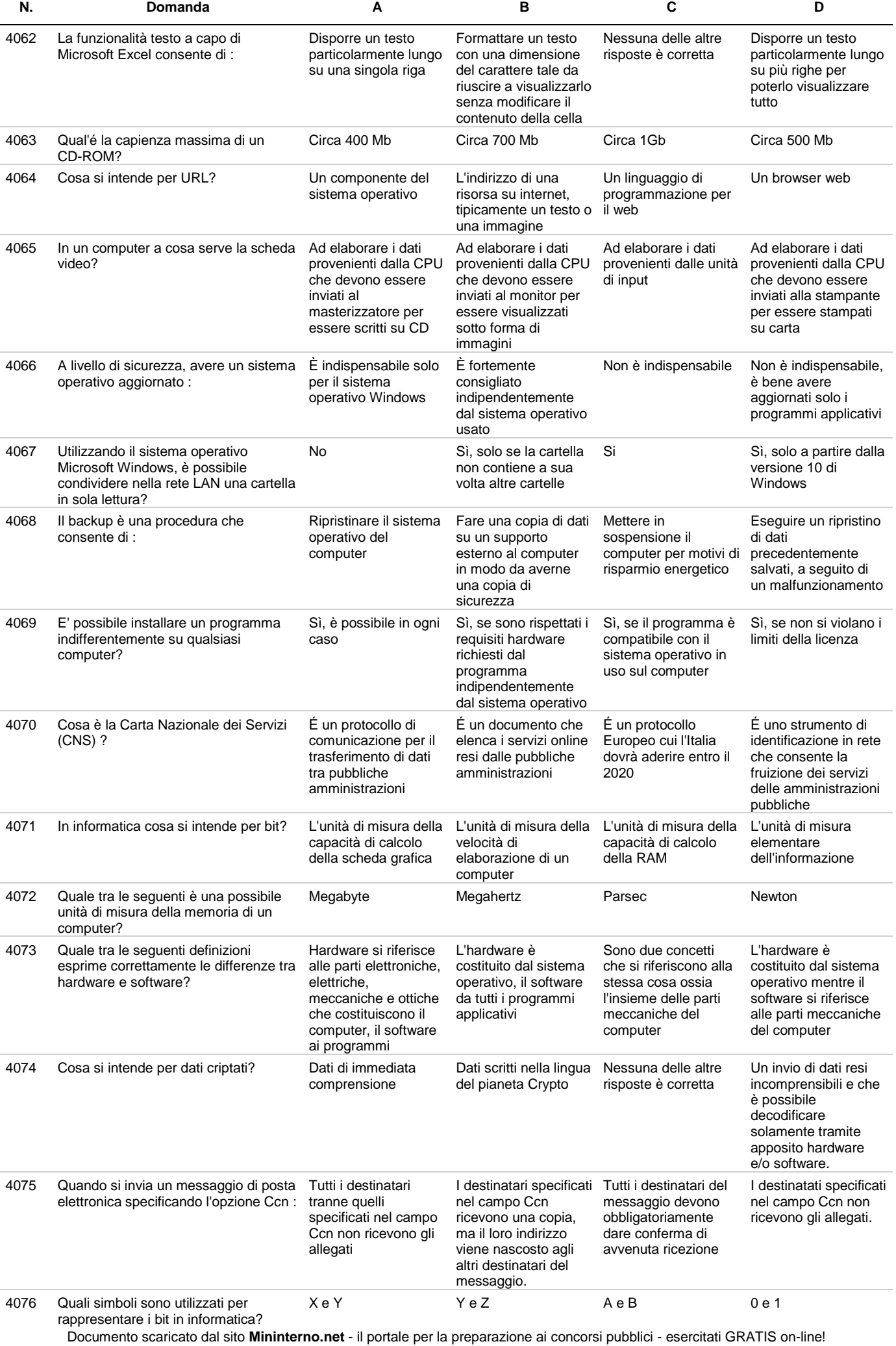

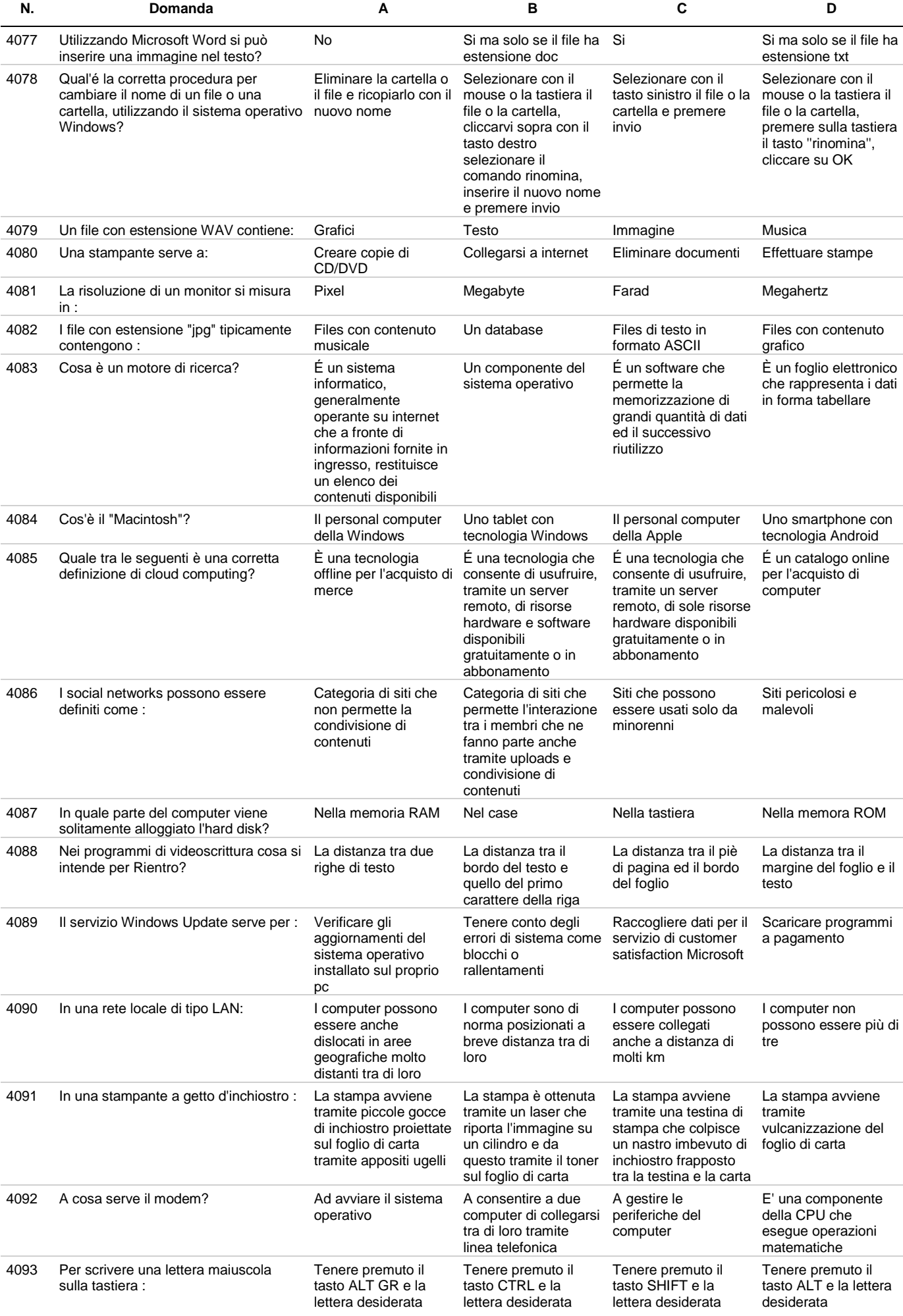

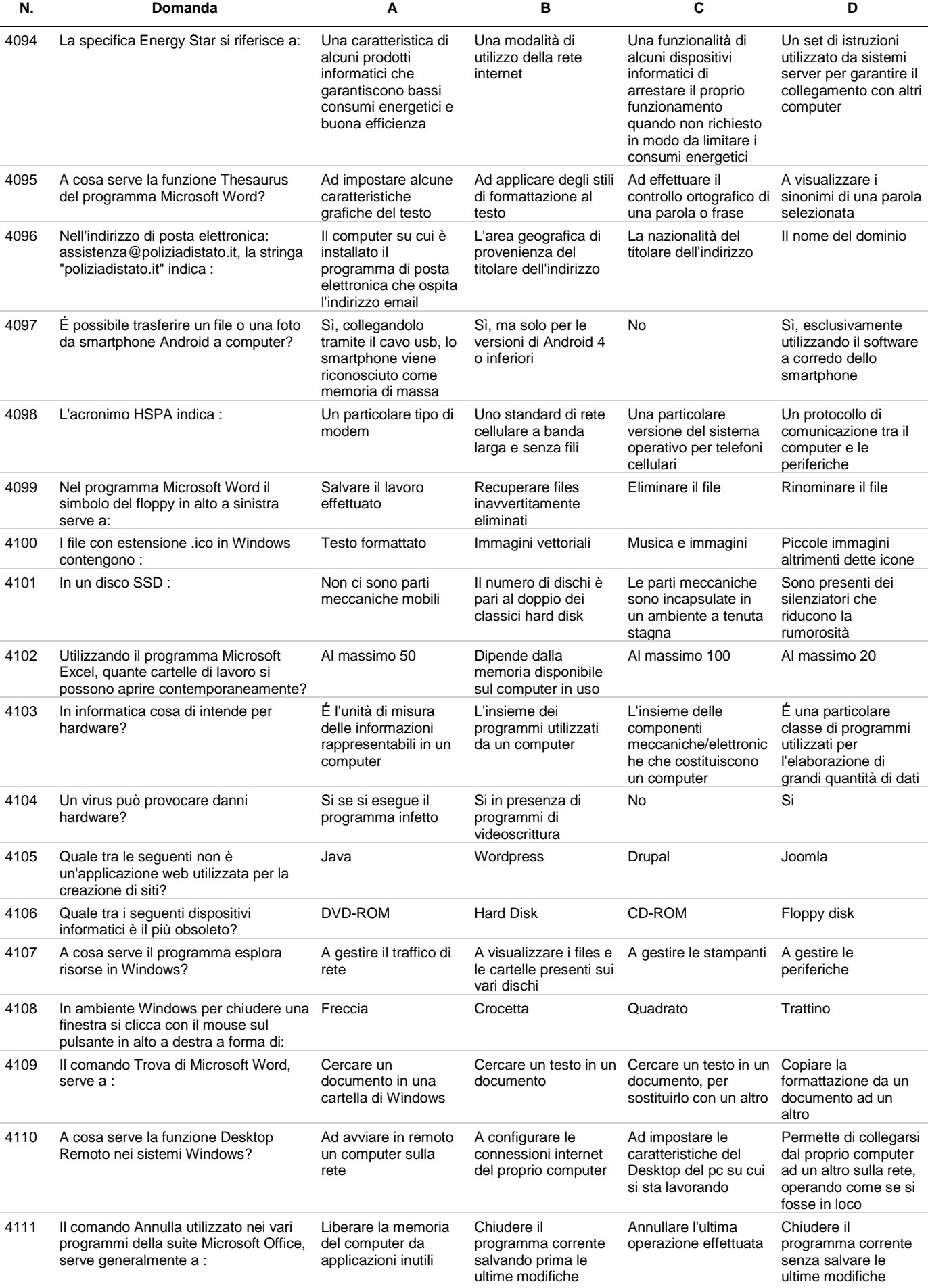

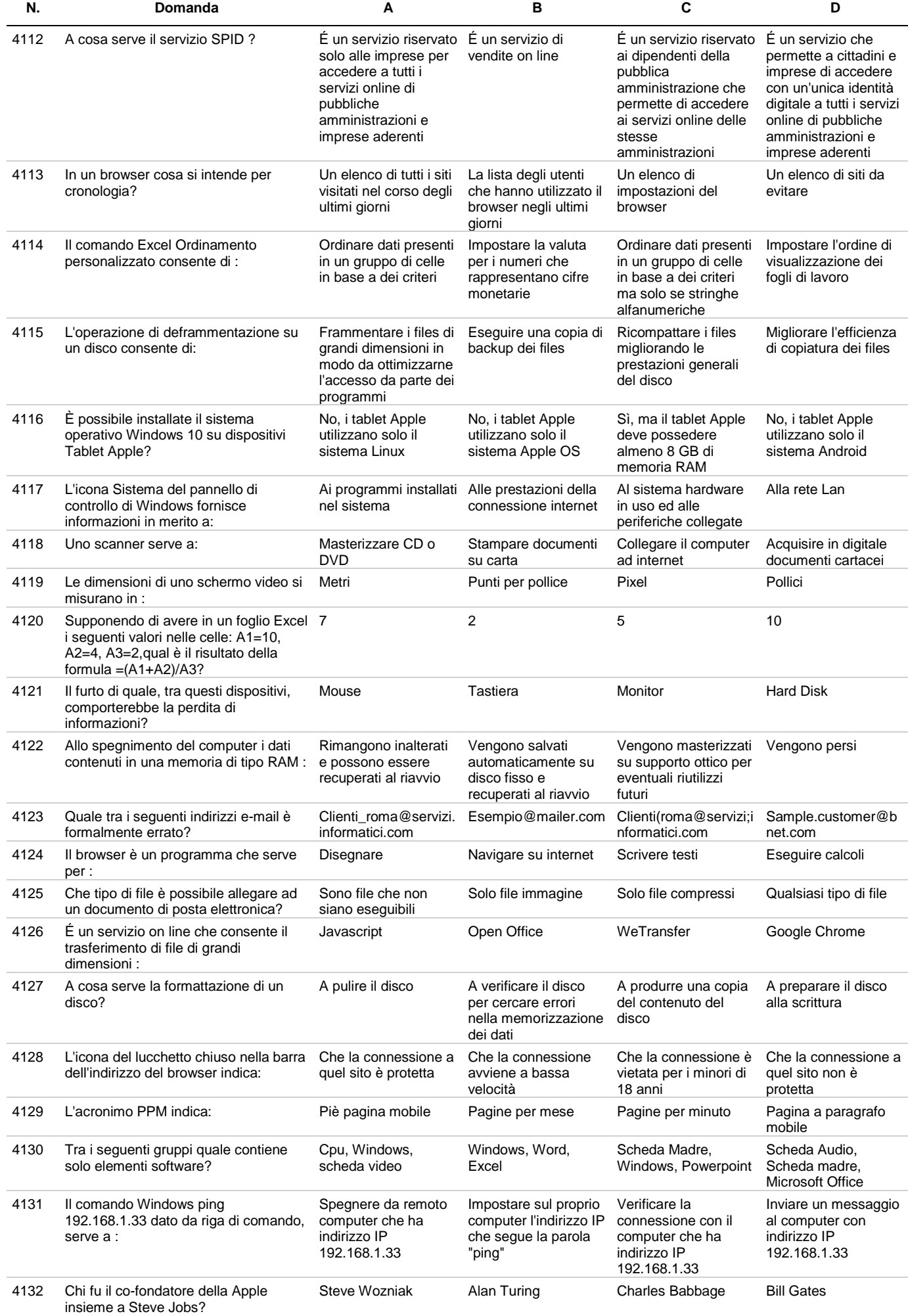

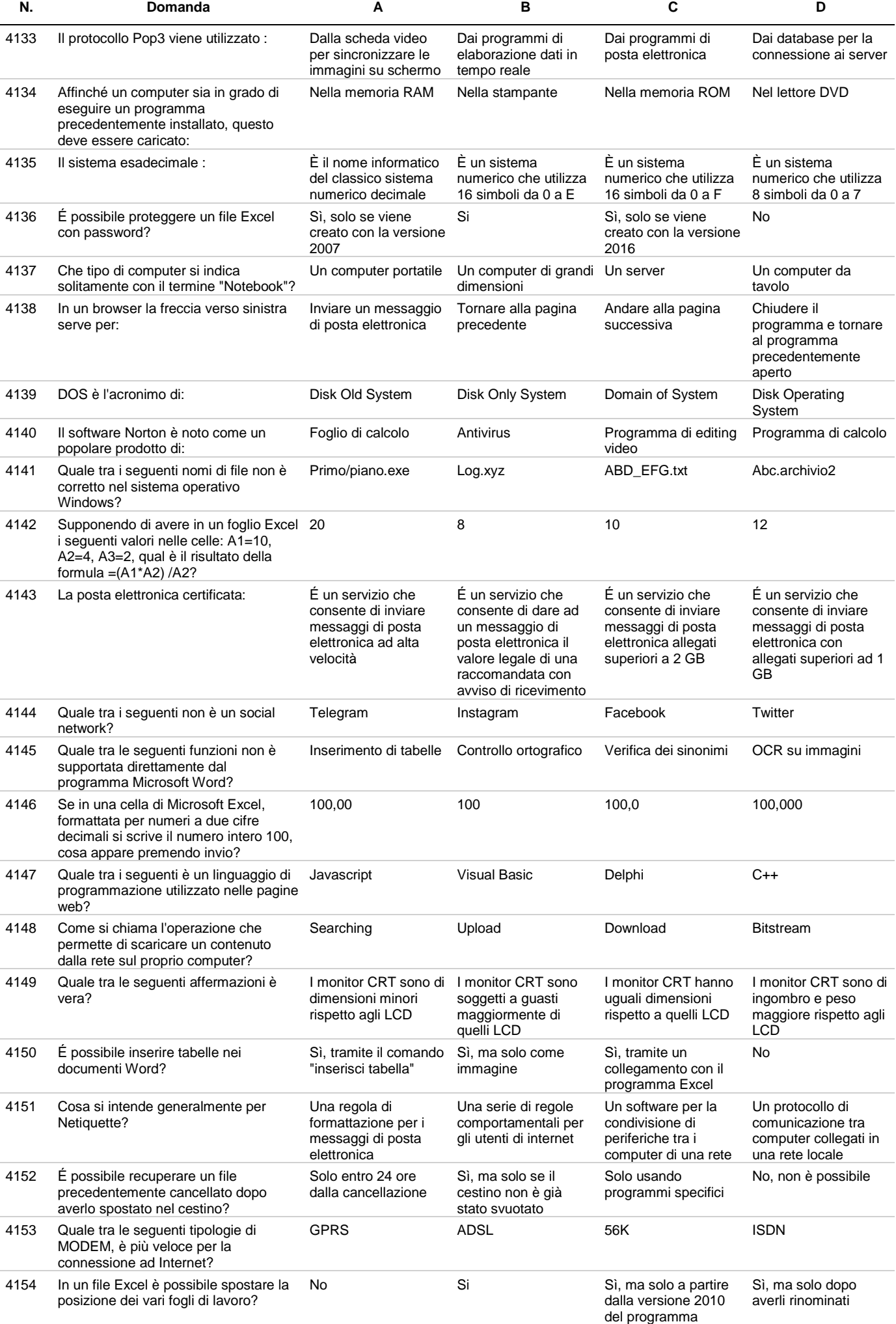

Documento scaricato dal sito **Mininterno.net** - il portale per la preparazione ai concorsi pubblici - esercitati GRATIS on-line!

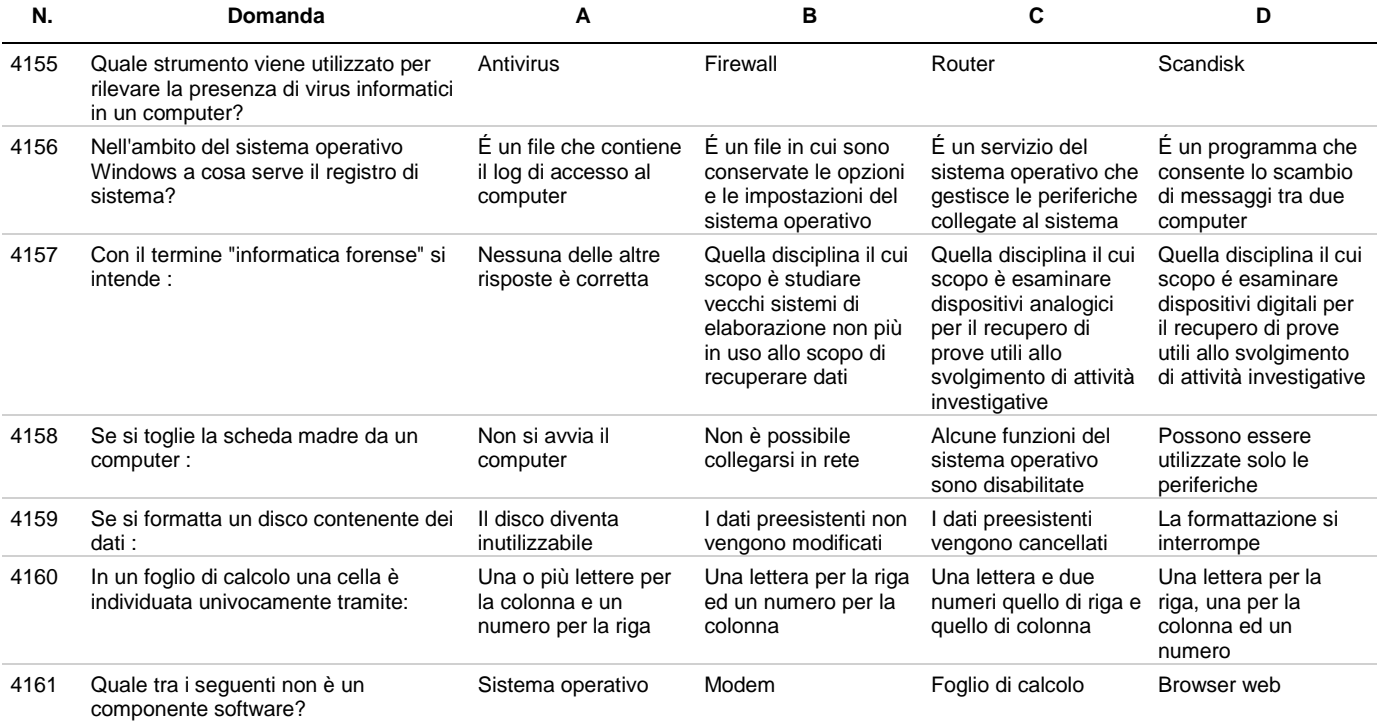

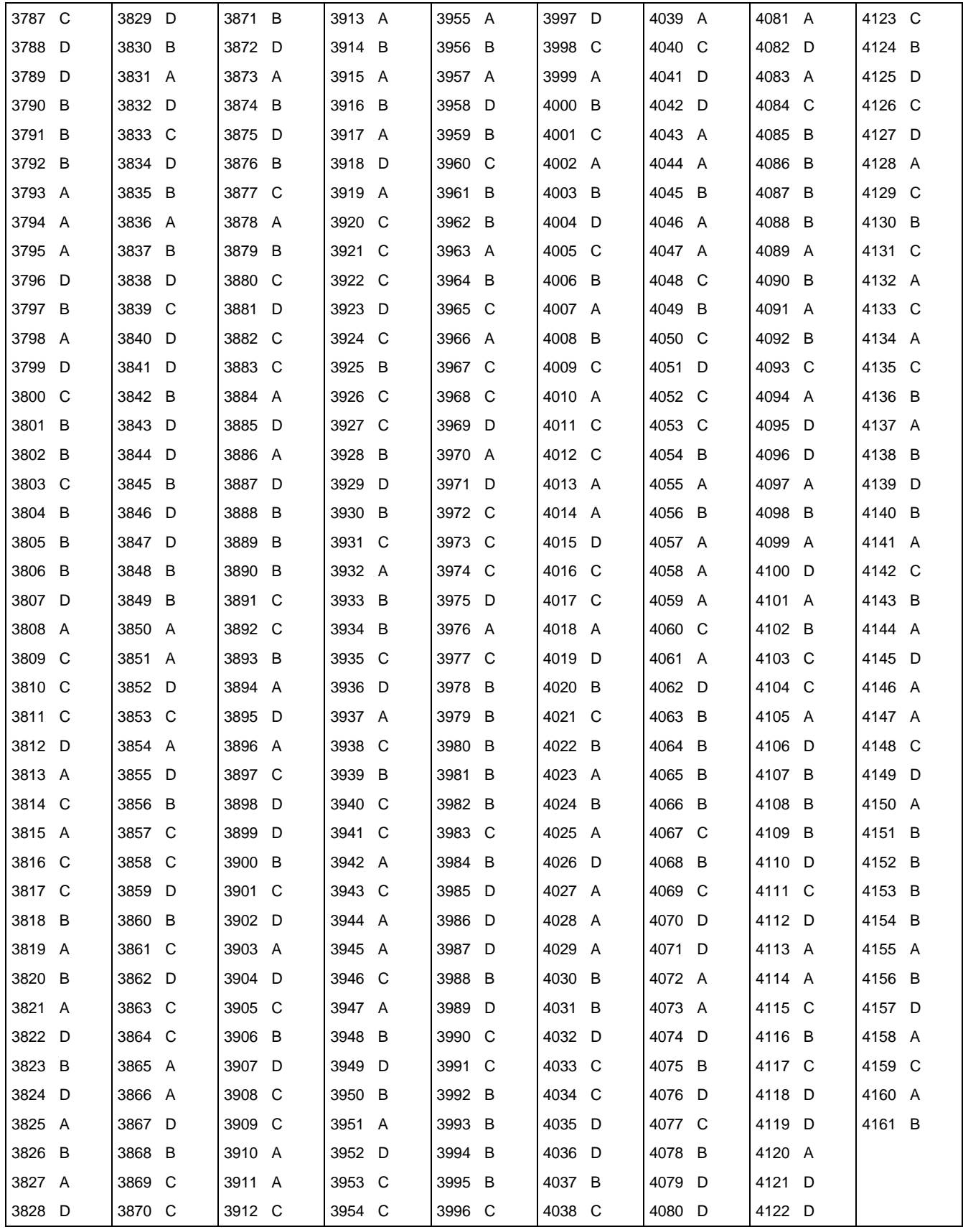